## About testing environment

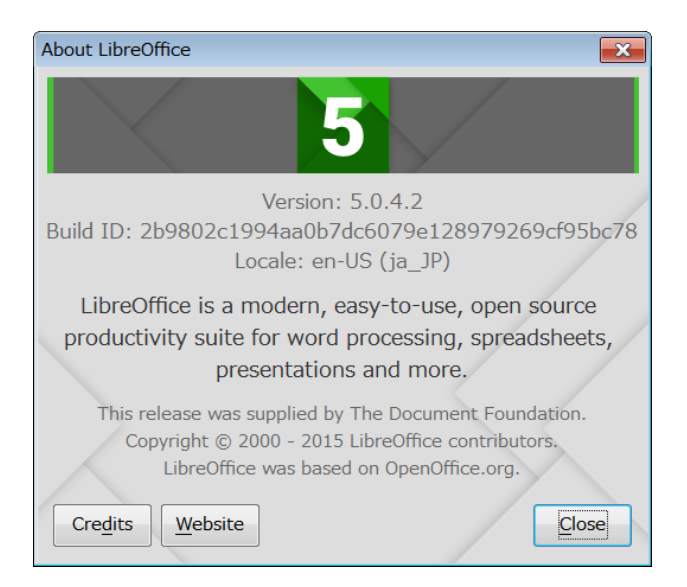

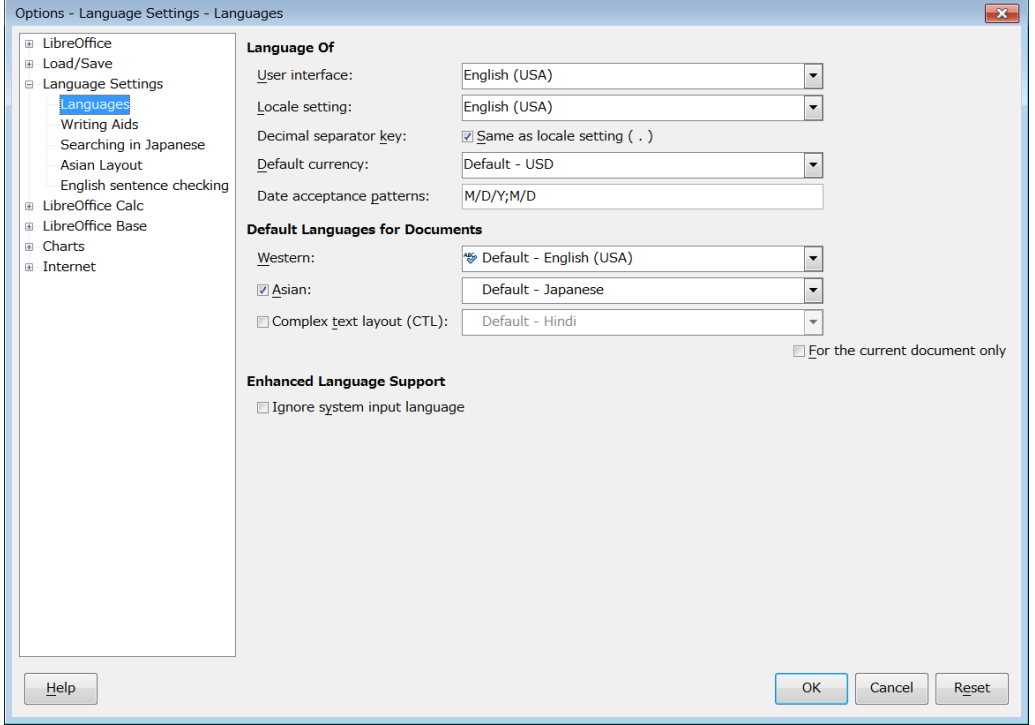

## Steps to reproduce

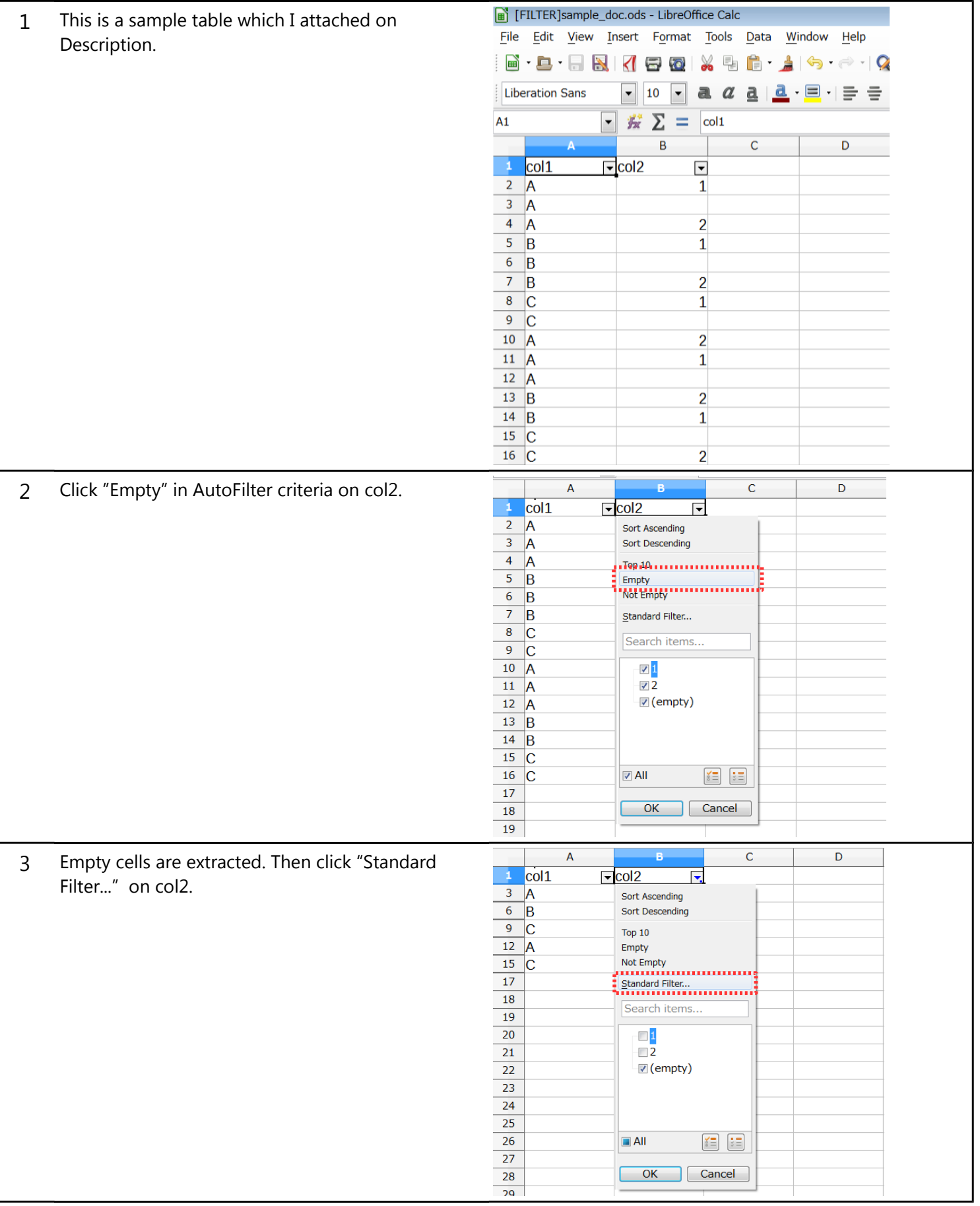

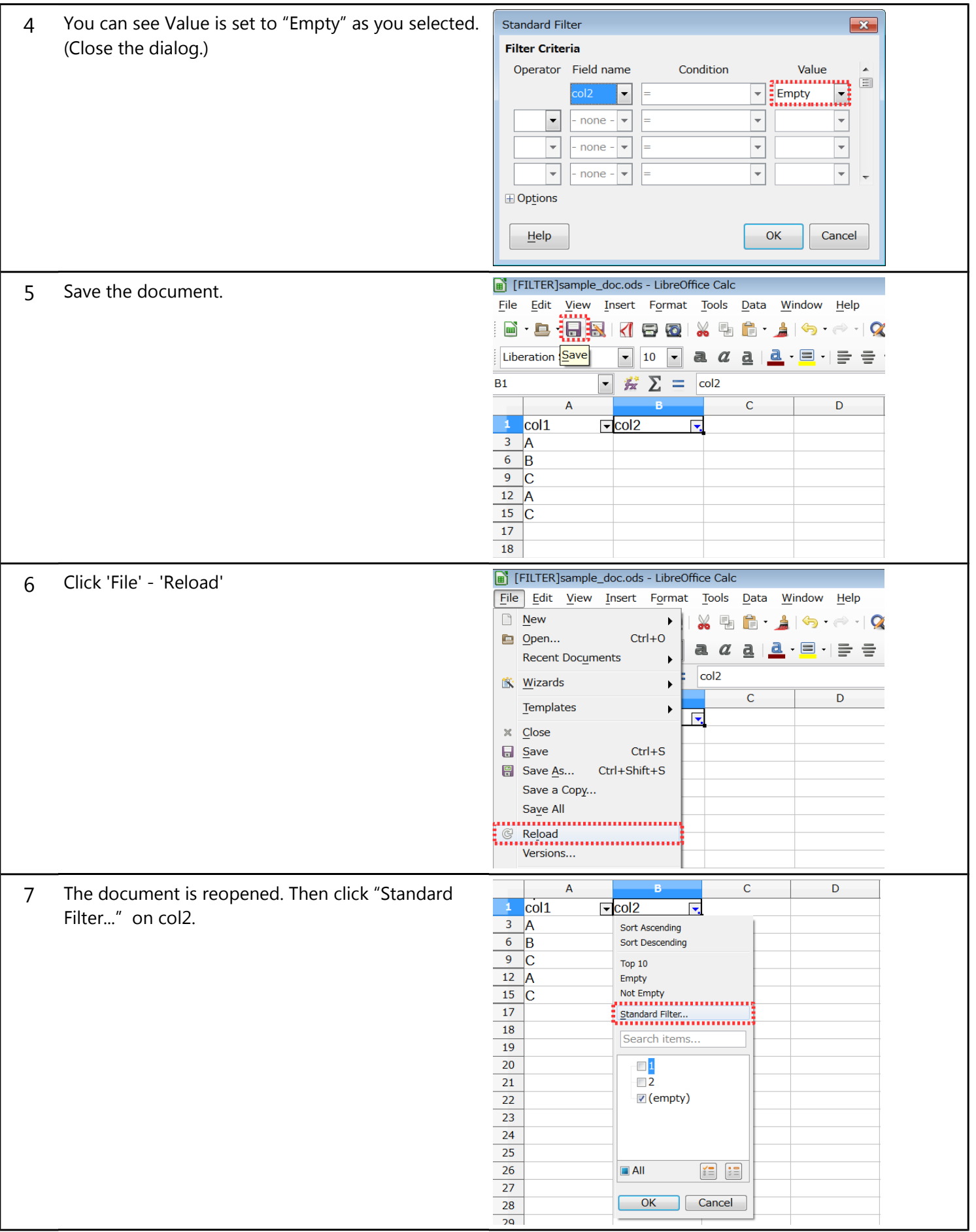

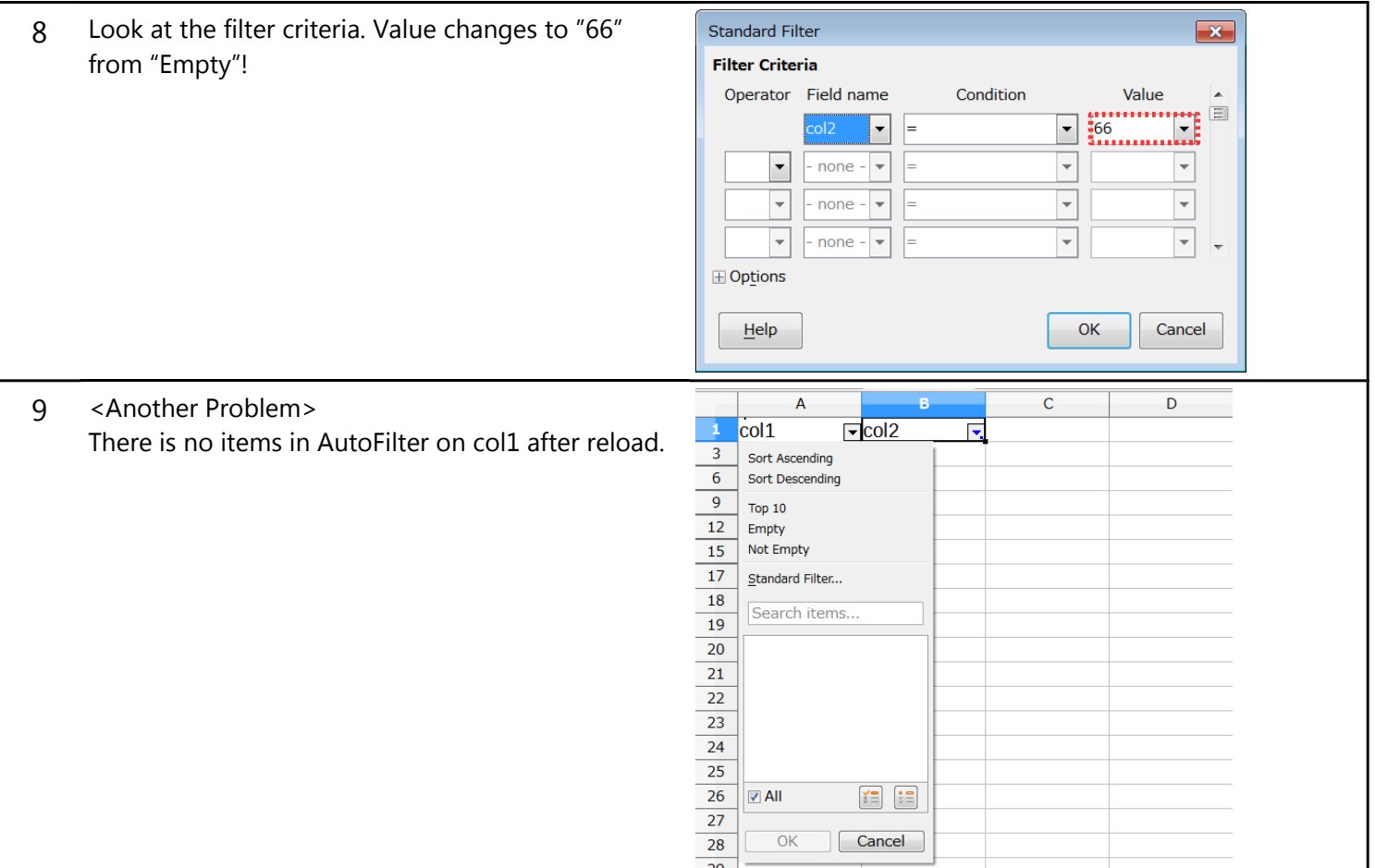